Jack R. Smith K8ZOA 7236 Clifton Rd. Clifton VA 20124 [JackSmith@cox.rr.com]

# YOU Can Build This VLF to HF Loop Receiving Antenna

Part 3 of 3.

Linearizing a nonlinear world: We would like the loop's tuned frequency to linearly track the coarse tuning control. If the loop tunes from 2.00 to 7.00 MHz, we would like the same number of degrees of revolution of the tuning knob to cover 2.00–3.00 MHz as it takes to cover 6.00–7.00 MHz.

I we were using a mechanical variable capacitor, we would use one with plates cut for "straight line frequency." A varactor equivalent of these ingeniously shaped capacitor plates, unfortunately, isn't available. So, how do we approximate straightline frequency tuning with potentiometer and a varactor diode? where: C is capacitance in pF  $v_0 = 1.24$ k = 2.698v is the applied voltage, in volts geofex.com/Article\_Folders/potsecrets/ potscret.htm].

A single 3.3k ohm resistor to ground

The resonant frequency of an LC tuned circuit is given by:

$$f = \frac{1}{2\pi\sqrt{LC}} \quad [4]$$

where:

f is the frequency in Hertz

L is the inductance in henrys

C is the capacitance in farads

In the loop tuner, C consists of the capacitance of varactor diodes D1–D4, the turn-to-turn distributed capacitance of the loop windings, and strays. (We'll call both of these last two items together  $C_{stray}$ ).

Equation 5 provides a good fit for the capacitance versus voltage relationship for the MVAM-109 diodes that I used over the range 0.5 volts through 10 volts:

 $C = 8.5 + 447.6e^{\frac{v-v_0}{k}}$  [5] 32 73 Amateur Radio Today • September 2002

If we assume that L is in  $\mu$ H, C is in pF, and f is in MHz, and then substitute Equation [5] into [4], we get [6], the tuning frequency f in MHz as a function of tuning voltage v.

$$MHz = \frac{159.16}{\sqrt{L(C_{stray} + 8.5 + 447.6e^{\frac{v-v_0}{k}})}}$$

At first glance, equation [6] doesn't look particularly linear. However, it turns out that it isn't too far away from a straight-line relationship, as can be seen in the error plot.

To see if the linearity could be improved, I modeled the behavior of the circuit using an Excel® spreadsheet and experimented with various values of resistance between the wiper on R11 to +12 V or to ground, based upon the 3-turn air loop of 9.3 µH inductance. An excellent tutorial on using resistors to customize pot responses can be found at R.G. Keen's Web page "The Secret Life of Pots," [http://www. from R11's wiper reduced the tuning error significantly.

### Parts availability

A few of the parts may prove difficult to find:

 Varactor diodes D1–D4. I used Motorola MVAM-109 diodes, now unfortunately obsolete. The NTE-618 is a substitute and is carried by major parts houses such as Mouser Electronics, 1000 North Main Street Mansfield, TX 76063; 1-800-346-6873; [http:// www.mouser.com]; part number 526-NTE618.

• BN 43-202 binocular core and FR-7 1/2-61 ferrite rod. I found these at Ocean State Electronics, 6 Industrial Drive, P.O. Box 1458, Westerly RI 02891; 401-596-3080; (fax) 401-596-3590; [http://www.oselectronics.com].

 Surplus loopstick. Ocean State Electronics lists an inexpensive 3-1/2inch, 1/2-inch-diameter loopstick, part number LA-540. I purchased several of these some months ago and measured the inductance as 1140 µH with the supplied coil of approximately 105

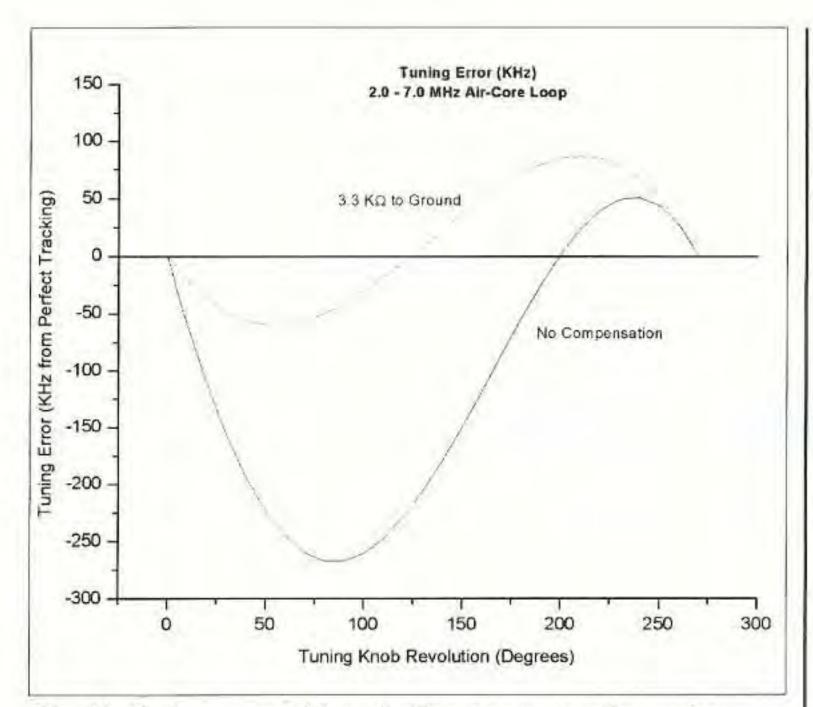

Fig. 10. Tuning error with and without compensation resistor.

turns. The approximate tuning range with the tuner is then 97 kHz to 765 kHz, using low and high modes. It would be possible, of course, to remove sufficient turns to move up resonance. (The LA-540 loopstick is not the one referred to in the text.)

• Q-Dope. Ocean State Electronics

DeMaw, MFJ Publishing Co., Inc., Starkville MS, 1996.

Joe Carr's Loop Antenna Handbook, Joseph J. Carr, Universal Radio Research,

## **TRANSMITTER LOCATION**

New fixed site direction finders provide 2 degree accuracy, and include software for triangulation from a central control site. Mobile versions also available covering 50MHz to 1 GHz

## **Doppler Systems Inc.**

PO Box 2780 Carefree, AZ 85377 Tel: (480) 488-9755 Fax: (480) 488-1295 www.dopsys.com

European Marketing Director Denis Egan PO Box 2, Seaton, Devon EX12 2YS England Tel & Fax: 44 1297 62 56 90

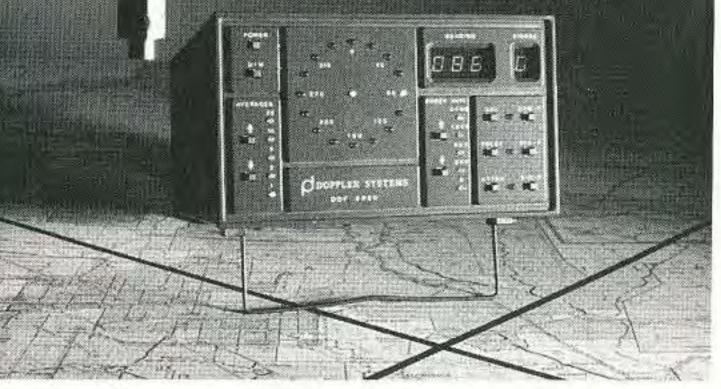

carries this product. Radio Resea

• Relay K1 is an Omron model G5V-2-H1 with a 12-volt coil. This relay plugs into a 14-pin DIP socket and has contacts optimized for switching lowlevel signals. Mouser's part number is 653-G5V-2-H1-DC12. Most major supply houses carry Omron relays.

• Printed circuit board. A printed circuit board is available for this project from Far Circuits, 18N640 Field Court, Dundee IL 60118; voice/fax 847-836-9148; [http://www.cl.ais.net/ farcir/].

#### References

Antenna Engineering Handbook, 2nd Edition, Richard C. Johnson & Henry Jasik, eds., McGraw Hill, New York NY, 1984.

Antennas, 2nd Edition, John D. Kraus, McGraw Hill, New York NY, 1988.

The ARRL Antenna Book, R. Dean Straw, ed., American Radio Relay League, Newington CT, 1994.

Ferromagnetic Core Design & Application Handbook, M.F. "Doug"

Reynoldsburg OH, 1999.

A GREAT gift idea for yourself, your ham friend(s), or your child's school library

is a subscription to 73 Magazine ... only \$24.97! Call 800-274-7373 or write to 70 Hancock Rd., Peterborough NH 03458

Reprints of 73 Magazine articles Only \$3.00 Each! Call 800-274-7373

Back Issues of 73 Magazine Only \$5.00 Each! Call 800-274-7373

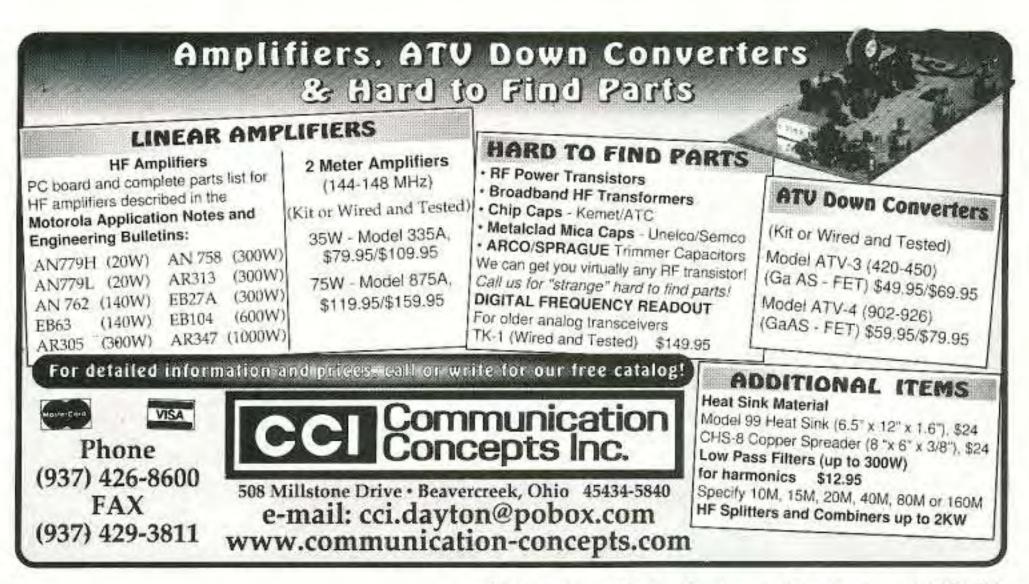

<sup>73</sup> Amateur Radio Today • September 2002 33